https://www.halvorsen.blog

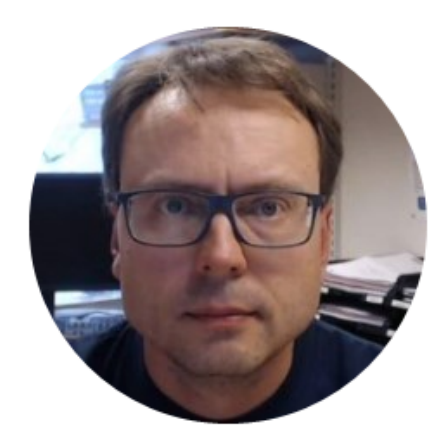

# Web Services

Hans-Petter Halvorsen

## Problem

### How to Share Data between Devices in a Network?

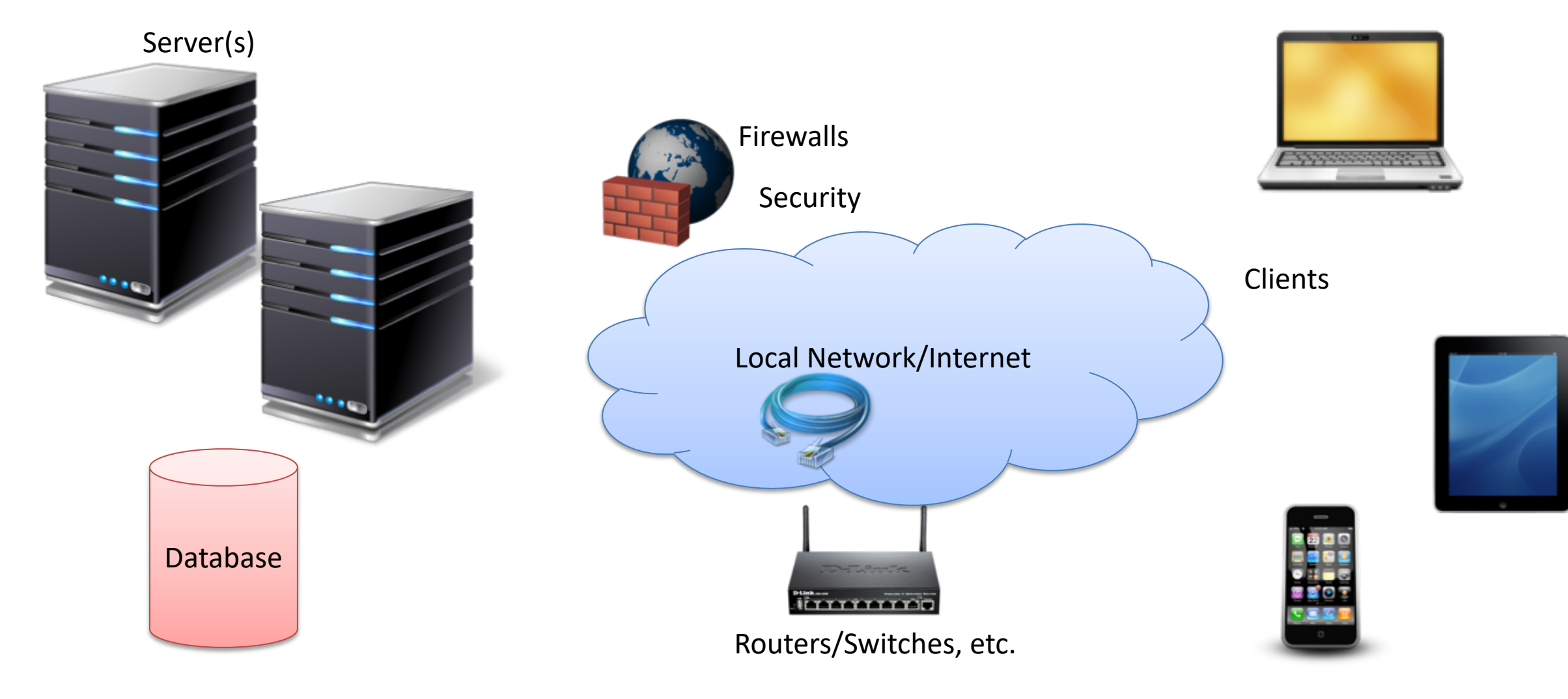

## Problem

How to Share Data between Devices in a Network?

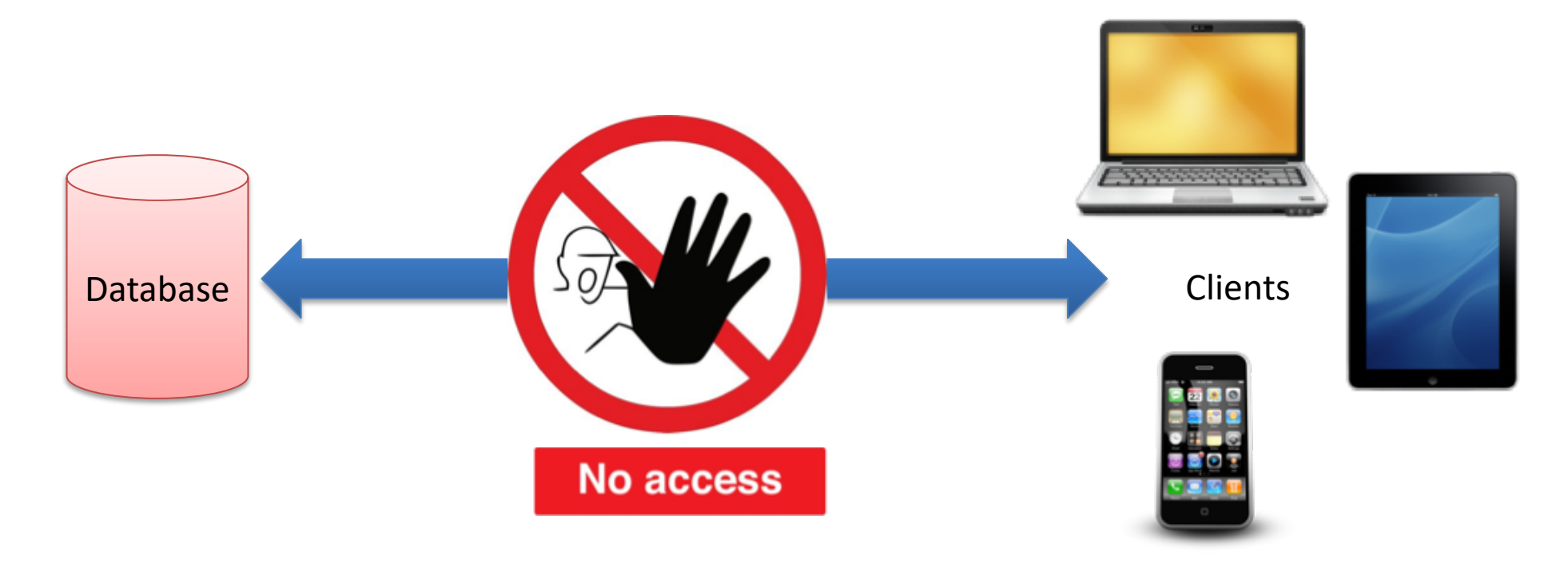

Direct Connection between the Database and the Clients that need the Data is normally not possible, due to security, compatibility issues, etc. (Firewalls, Hacker Attacks, etc.)

Direct Connection in a Local Network (behind the Firewall) is normally OK – but not over the Internet

## Solution: Web Service

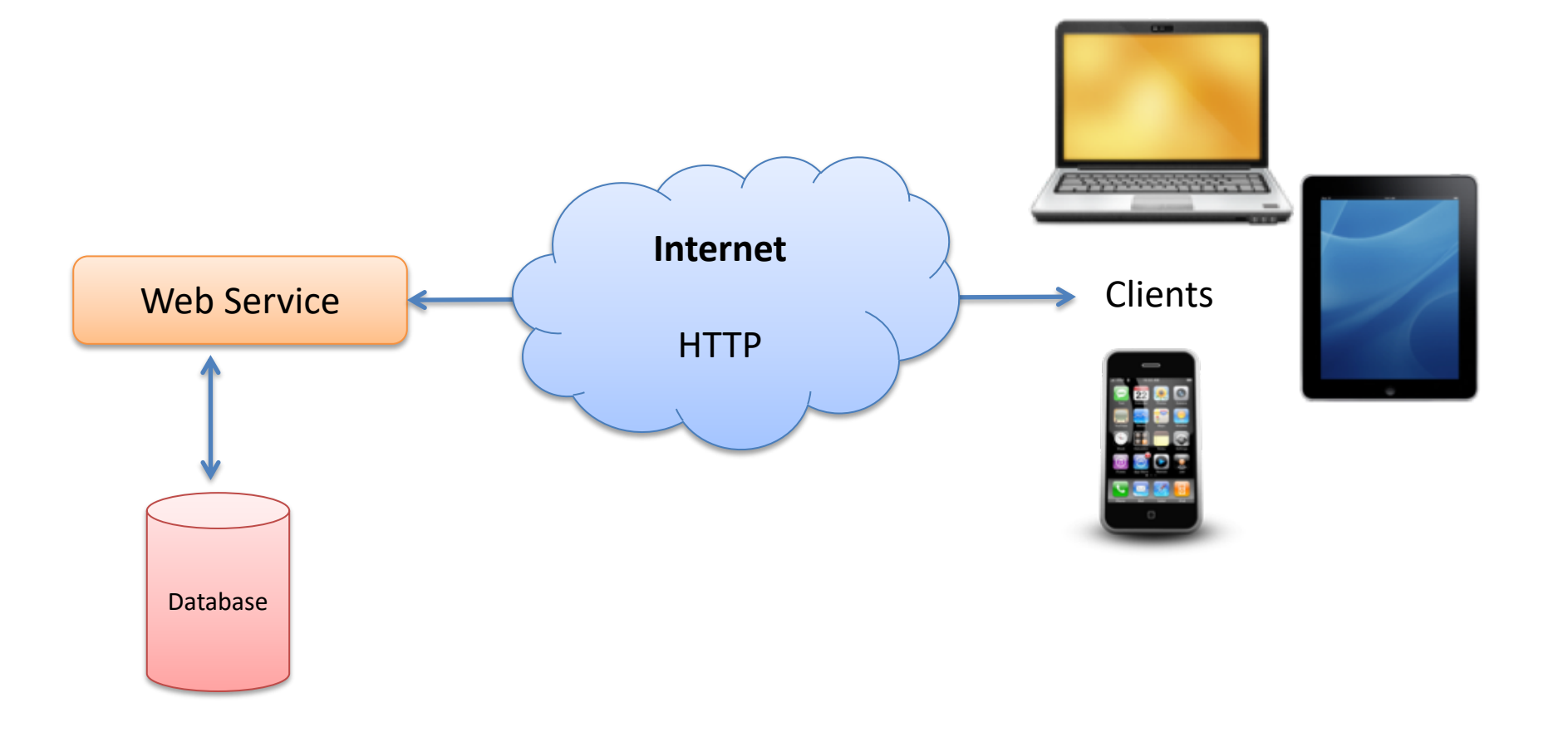

Web Services uses standard web protocols like HTTP, etc.

HTTP is supported by all Web Browser, Servers and many Programming Languages

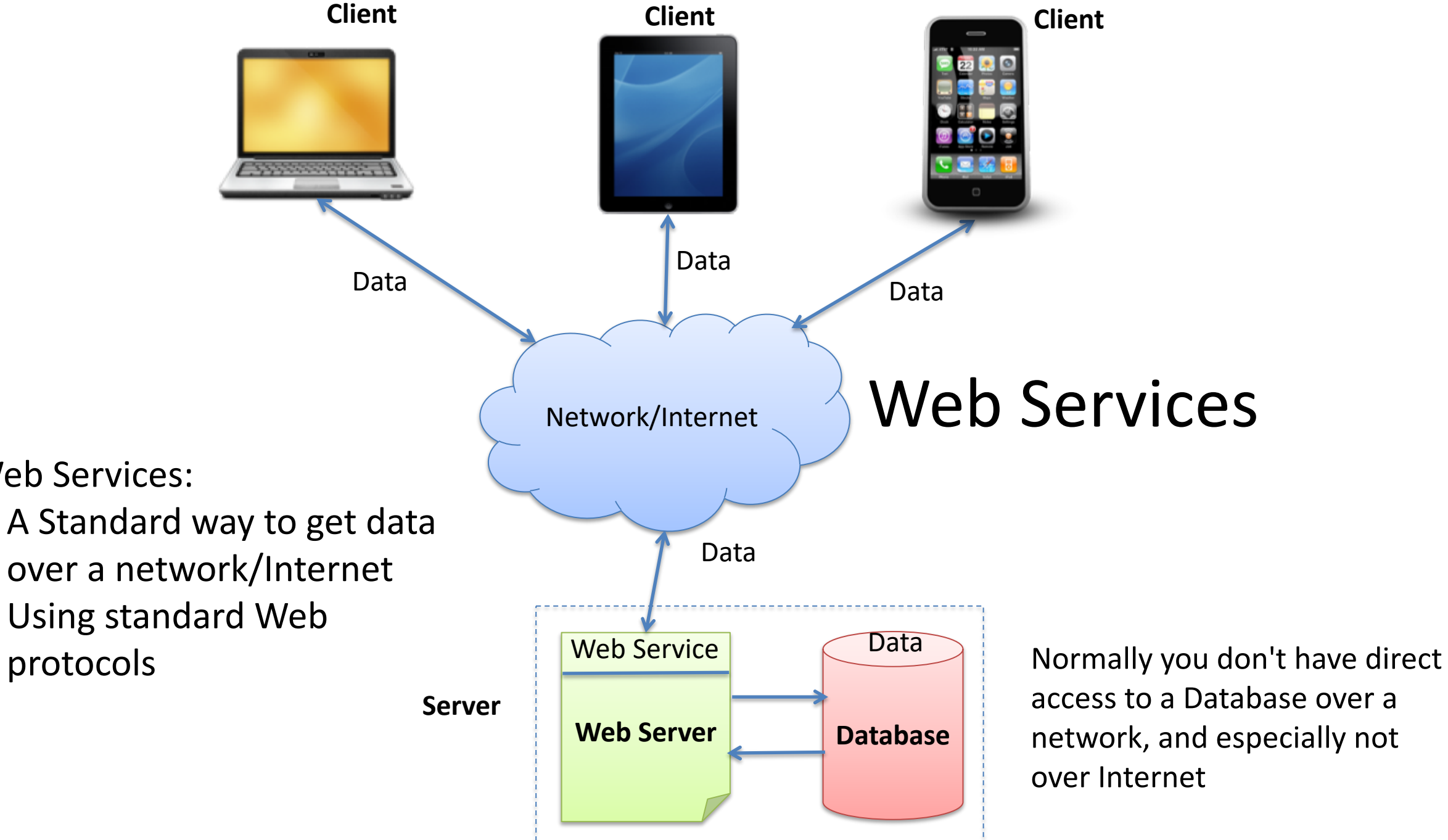

Web Services:

- A Standard way to get data over a network/Internet
- Using standard Web

## Web Services

- A Web service is a method of communications between two devices over the World Wide Web.
- Web API
- Standard defined by W3C
- Cross-platform
- Web Services can be implemented and used in most Programming Languages (C#/ASP.NET, PHP, LabVIEW, Objective-C, Java, ...)
- Uses standard Web technology (Web protocols) – HTTP, REST, SOAP, XML, WSDL, JSON, ...

## Why Web Service?

- Today Web Services have been very popular
- Easy Data sharing over Internet
- Platform-independent Communication
- Makes it possible of integration of different systems and platforms
- Distributed Application Development

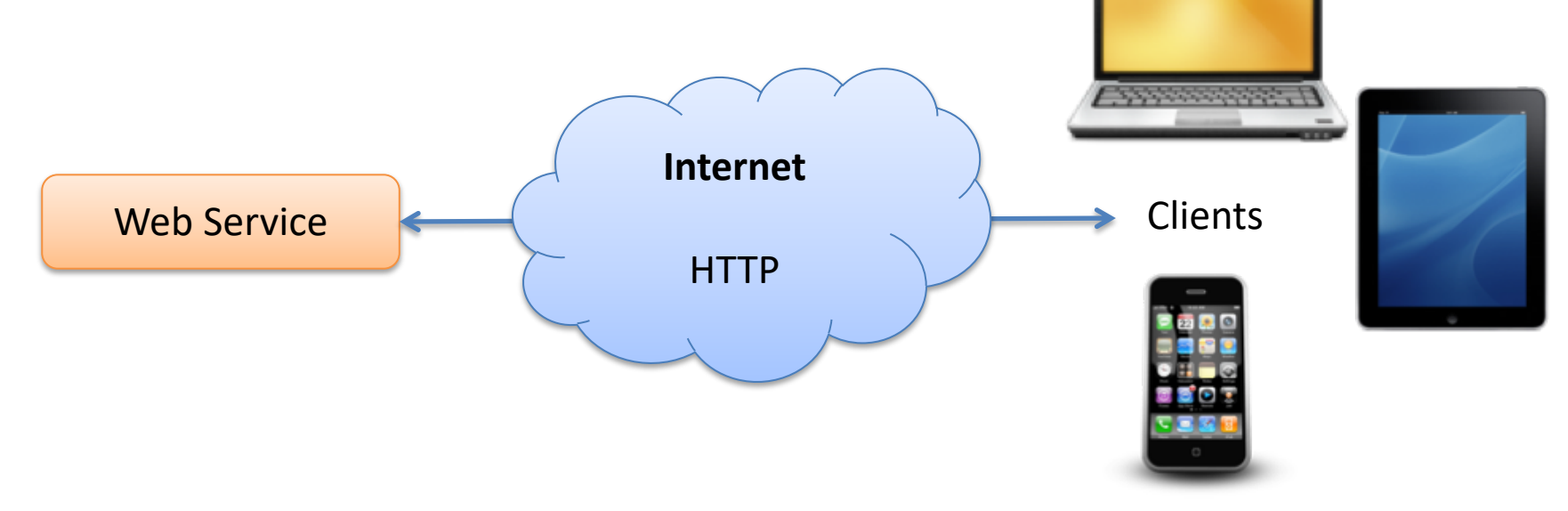

## Web Services

- Web Services 1.0: Uses SOAP
	- "Compex"
- Web Services 2.0: Uses REST
	- Less Complex than using SOAP
	- Lightweight and Flexible
	- The preferred model today

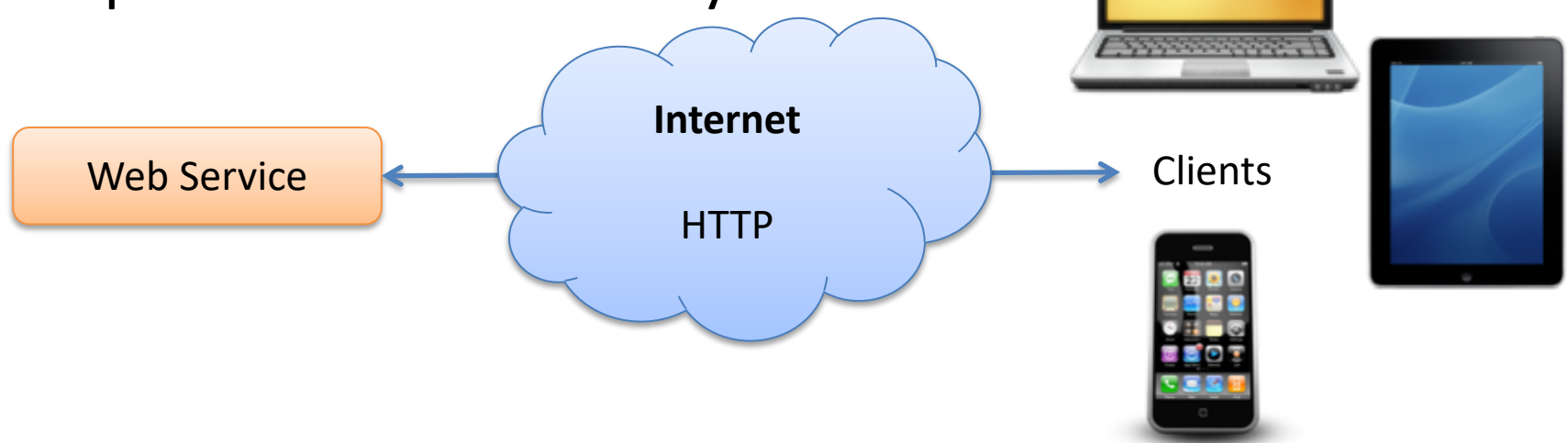

## 3-tier+WebService Architecture - Example

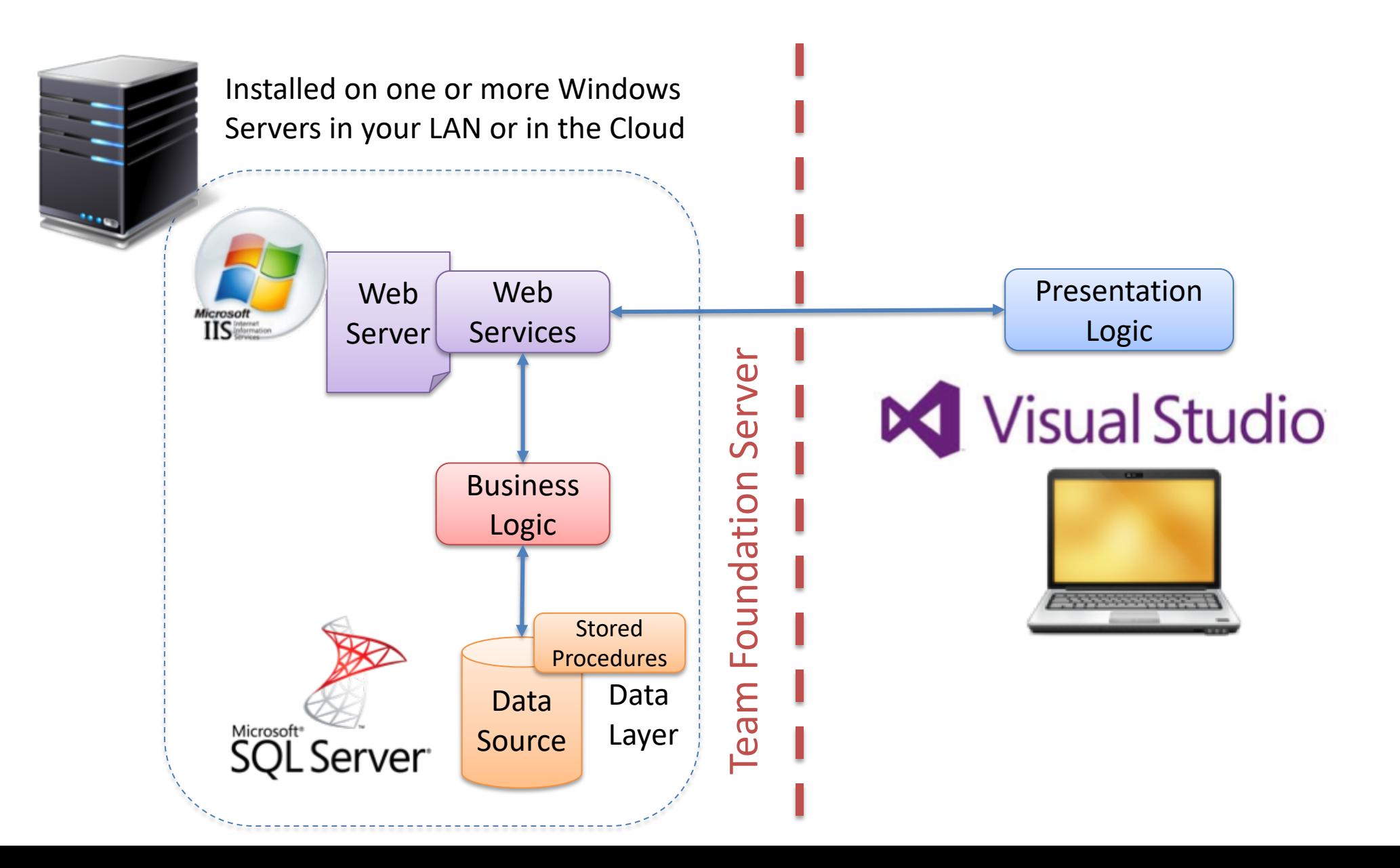

https://www.halvorsen.blog

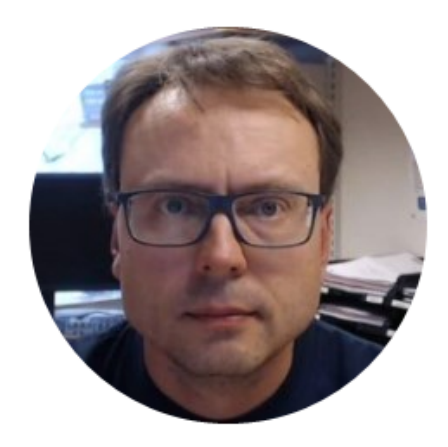

# Web Services

Details

Hans-Petter Halvorsen

## Web Services

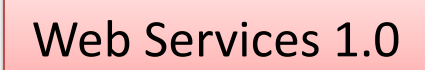

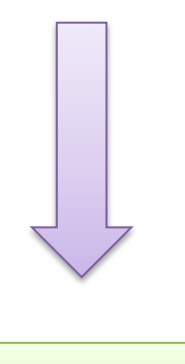

Web Services 2.0

- "SOAP Web Services"
- Using the **SOAP** protocol (Simple Object Access Protocol)
- **XML** (Extensible Markup Language) Visual Studio: ASP.NET ASMX Web Service

- "RESTful Web Services"
- Using the **REST** protocol (Representational State Transfer)
- Uses standard **HTTP** methods (GET, PUT, POST, DELETE) (HTTP: Hypertext Transfer Protocol)
- Uses **JSON** (JavaScript Object Notation) or XML
- Visual Studio: ASP.NET Web API

## SOA

- Service Oriented Architecture
- Distributed Application Development
- Typical example: Web Services

## Web Services

- A method of communication between two applications or electronic devices over the World Wide Web (WWW)
- Web Service is an API
- Makes it possible of integration of different systems and platforms
- Distributed Application Development
- Web services are web application components.
- Data is transmitted over a standardized interface (such as HTTP)

Web services can be published, found, and used on the Web.

- SOAP Web Services (SOAP Simple Object Access Protocol)
- REST Web Services (REST Representational State Transfer)
	- A new and simpler version of WS
	- All major WS on the Internet today use REST?

## Web Service

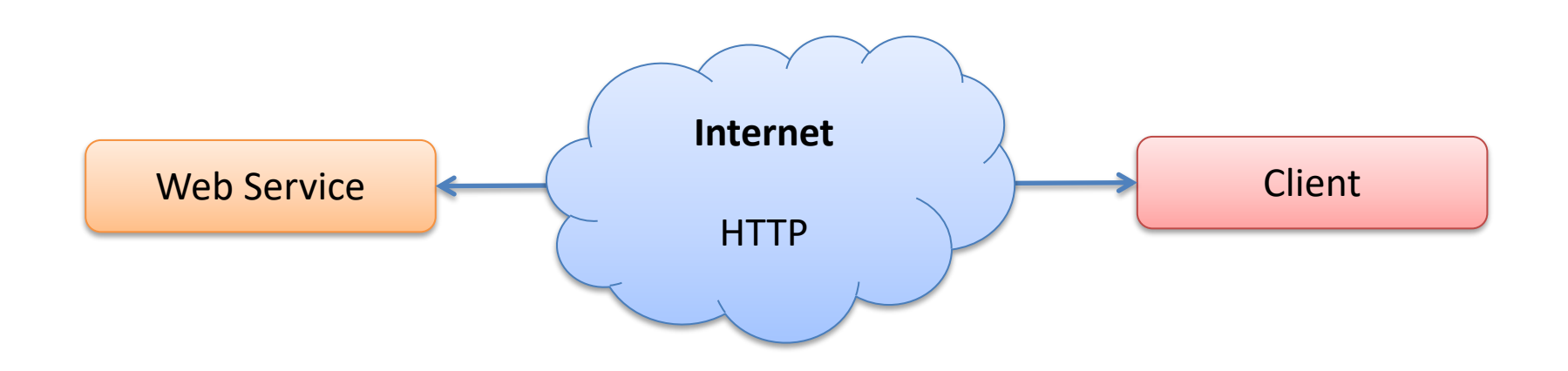

- HTTP Hypertext Transfer Protocol.
- The protocol used throughout the Internet for transactions between Web servers and clients.
- It is simple, tested, and supported by libraries in every modern programming language.
- HTTP includes methods supporting all of the necessary actions for a server/client transaction

## **SOAP Web Services** WSDL (API Description)

**SOAP** (Messaging)

**XML** (Data)

**HTTP** (Transport)

- WSDL Web Services Description Language
- SOAP Simple Object Access Protocol
- XML Extensible Markup Language
- HTTP Hypertext Transfer Protocol

# RESTful Web Services

Completely optional and rarely used

**REST** (Messaging)

WADL (API Description)

**JSON**/XML (Data)

**HTTP** (Transport)

- WADL Web Application Description Language
- REST Representational State Transfer
- XML Extensible Markup Language
- JSON JavaScript Object Notation
- HTTP Hypertext Transfer Protocol

## SOAP vs. REST

### **SOAP:**

- A service architecture
- XML based
- Runs on HTTP but envelopes the message
- Slower than REST
- Very mature, a lot of functionality
- Not suitable for browser-based clients
- More complicated

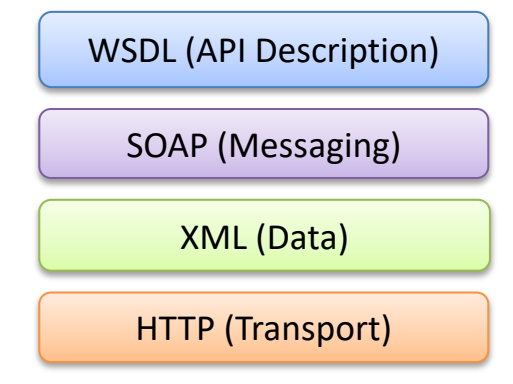

## REST (Messaging) XML/JSON(Data) HTTP (Transport) WADL (API Description)

### **REST:**

- A service architecture
- Uses the HTTP headers to hold meta information
- Can be used with XML, JSON or whatever necessary
- Usually used with JSON due to the easily parsable content
- Faster than SOAP

https://www.halvorsen.blog

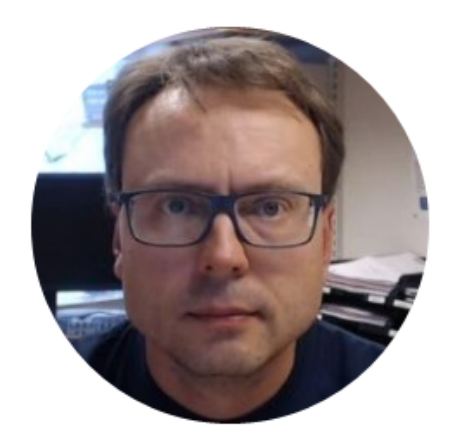

# Web Services Some Basic Examples

Hans-Petter Halvorsen

## Creating Web Service in LabVIEW

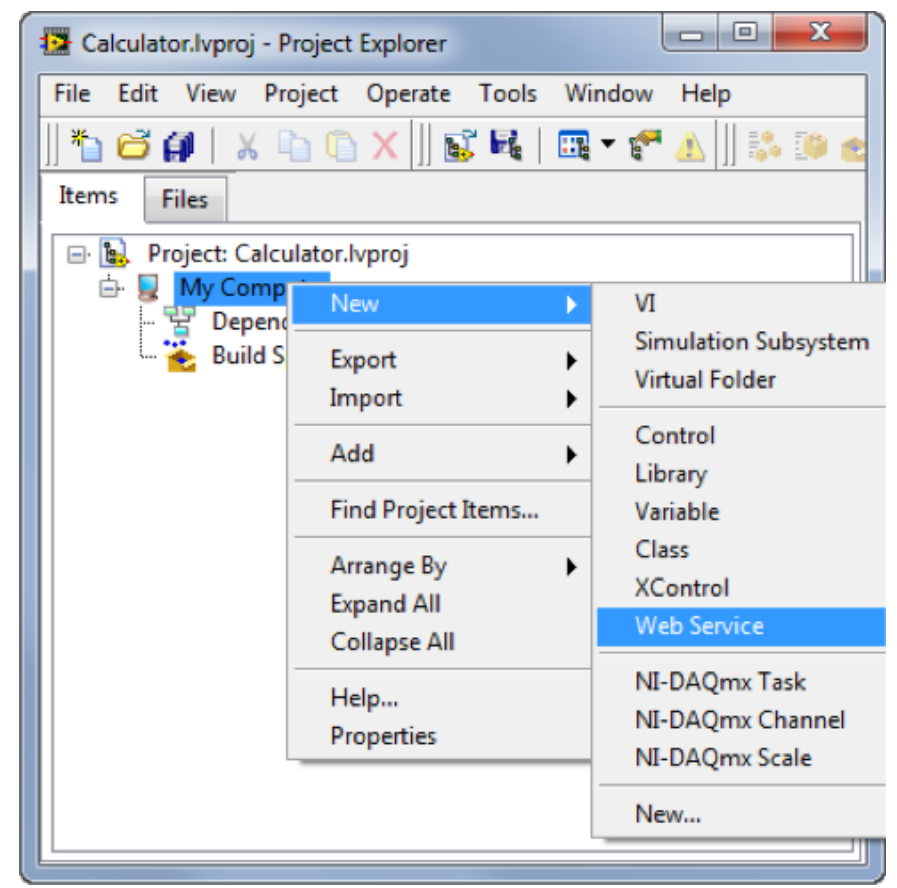

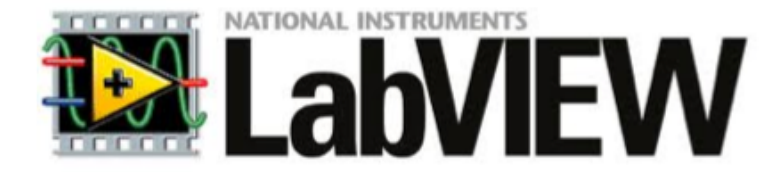

## Web Service Client in LabVIEW

Web Service Example: http://www.w3schools.com/WebServices/tempconvert.asmx

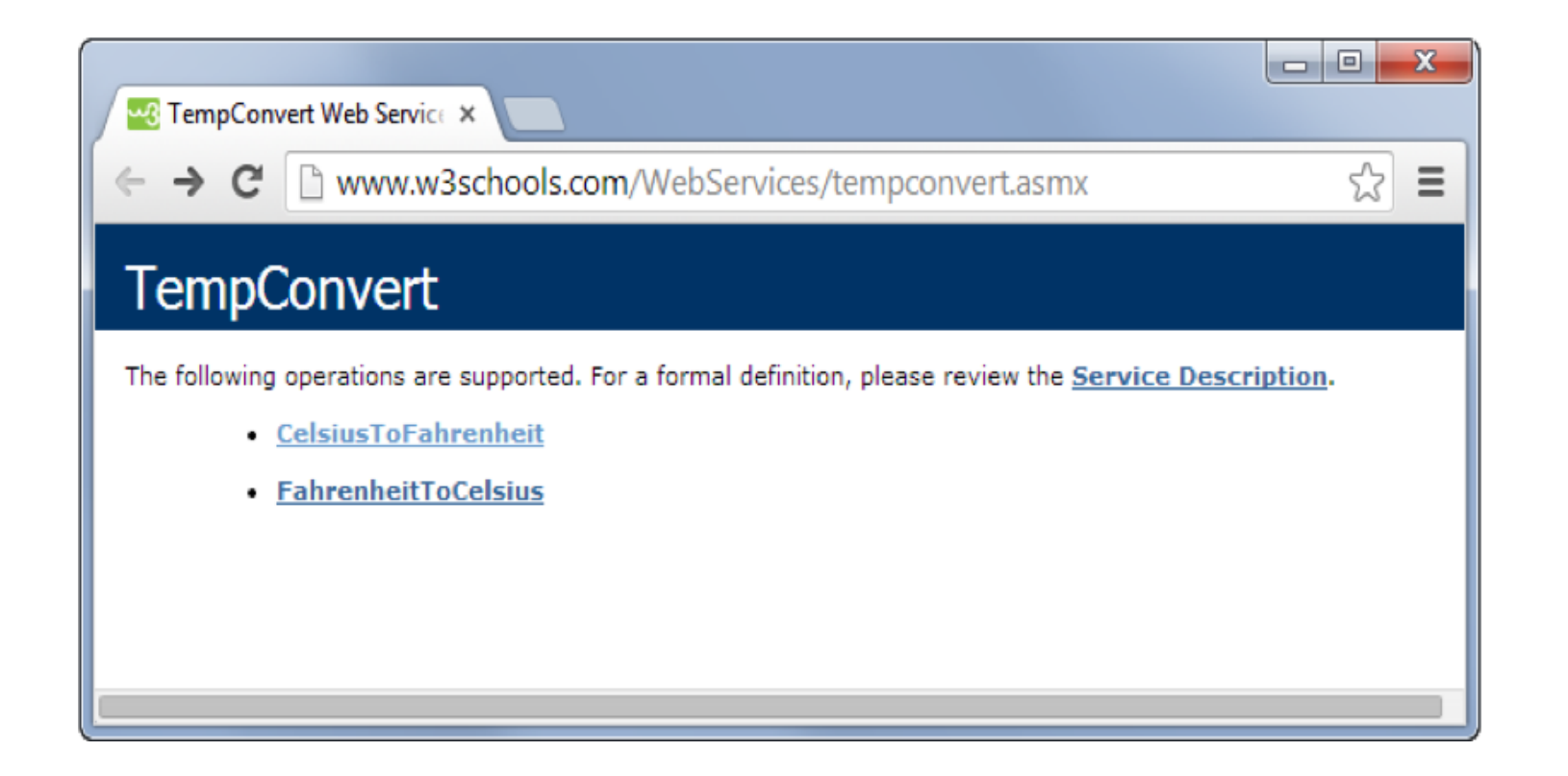

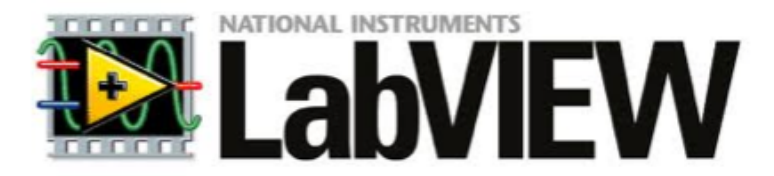

## Web Service Client in LabVIEW

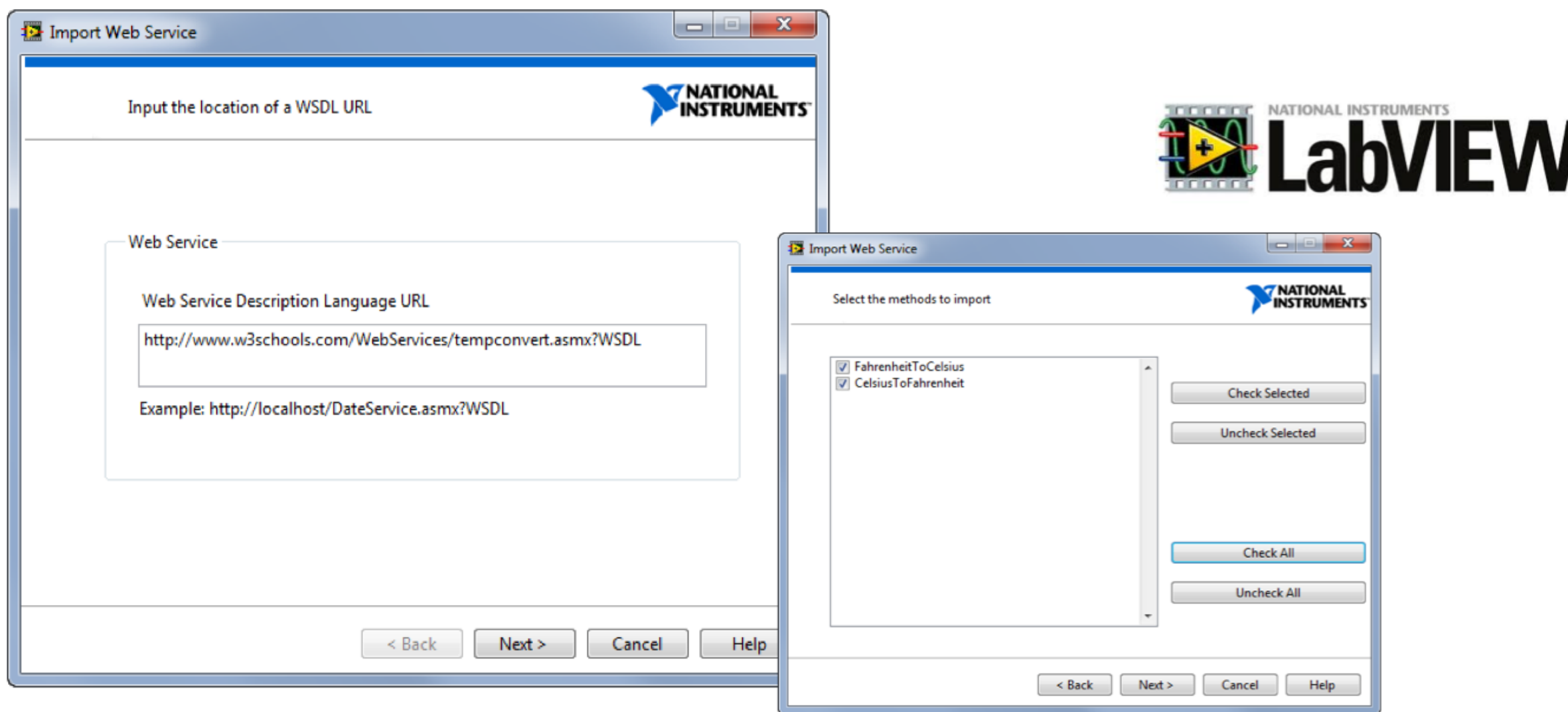

https://www.halvorsen.blog

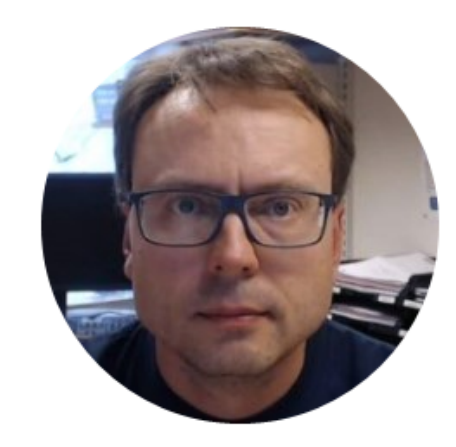

# Web Services in Visual Studio

Examples

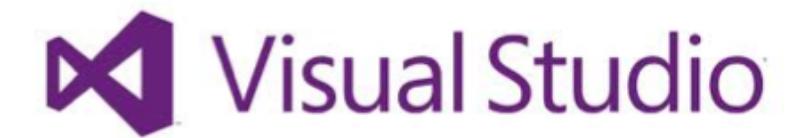

Hans-Petter Halvorsen

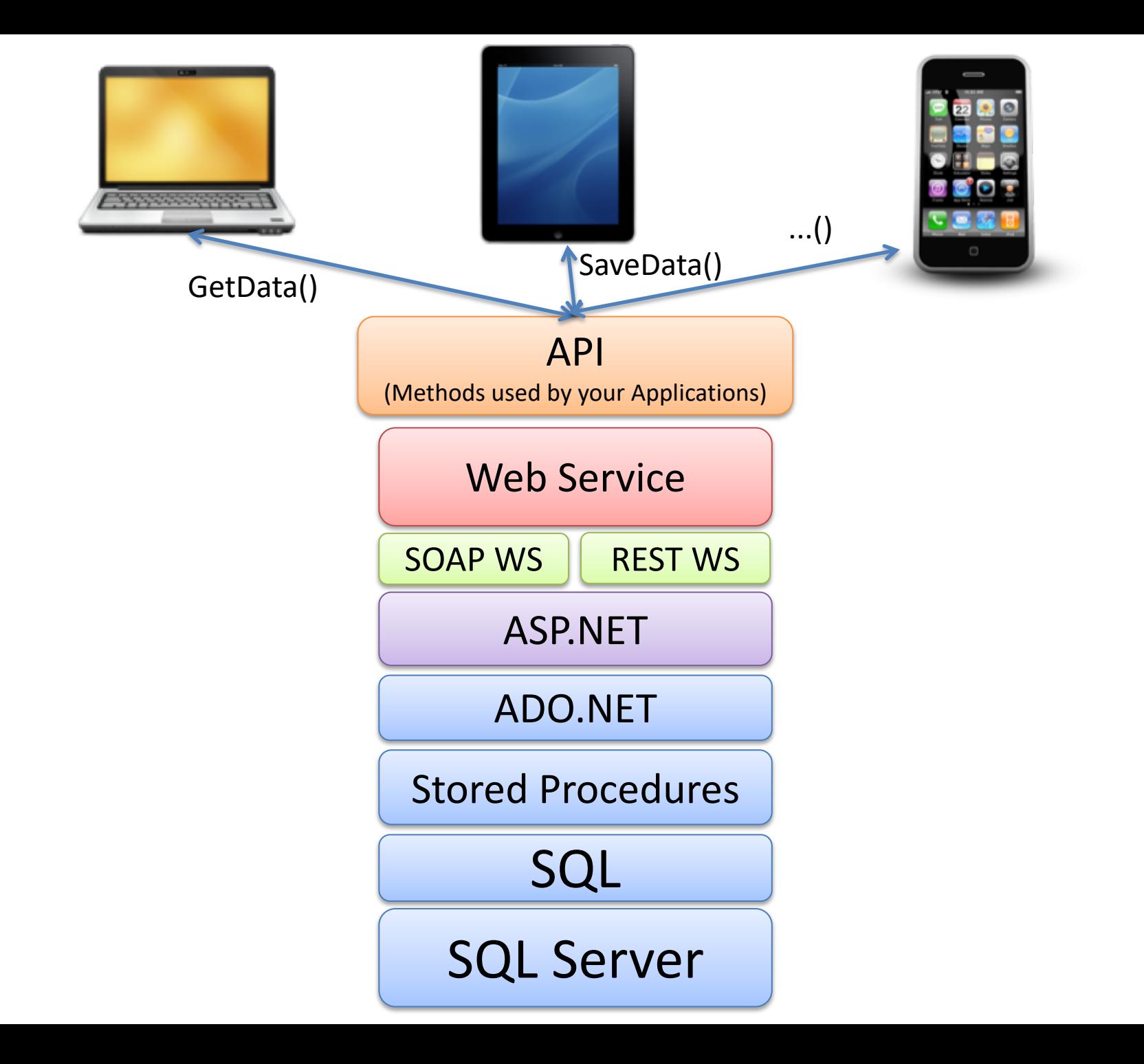

# Web Services using Visual Studio

3 ways to do it:

- **1. ASMX Web Service** (Traditional Web Wervice using SOAP)
- **2. WCF** Service
	- A general approach used to create all kind of communication including web services, both SOAP and REST
- **3. ASP.NET Web API** (The modern Web Service using REST, Web 2.0)

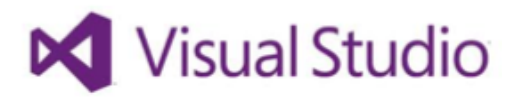

## ASMX Web Service in Visual Studio

 $|?|x$ 

. م

General  $4$  Web

Online

General Markup **MVC** Razor Scripts SignalR Web API Web Forms Windows Forms WPF Silverlight **SQL Server** Workflow Search Results

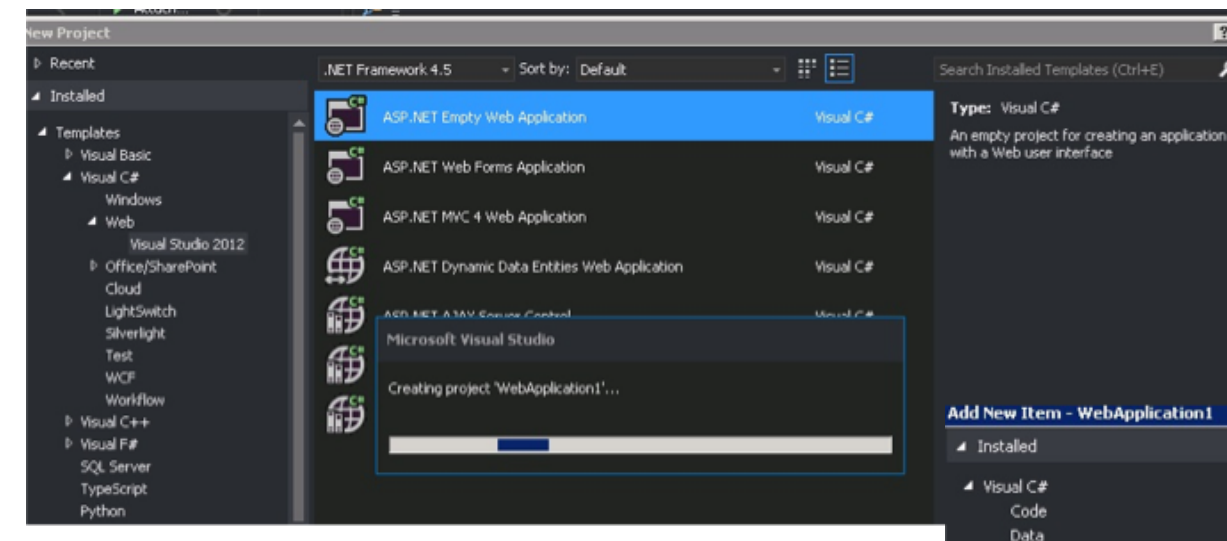

### Add Web Service(asmx) to your project

### Create Empty ASP.NET Project

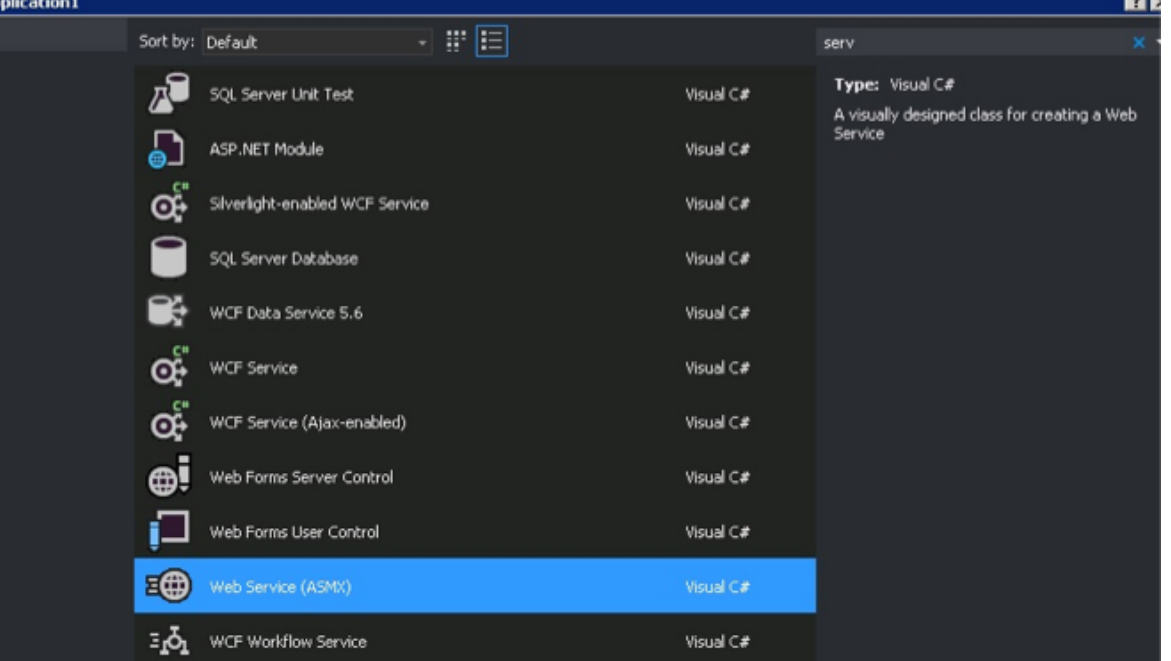

CalculatorService.asmx.cs + X

CalculatorService.CalculatorService

 $\overline{\mathcal{P}}$  HelloWorld()

```
□using System;
 using System.Collections.Generic;
 using System. Linq;
 using System.Web;
 using System.Web.Services;
⊟namespace CalculatorService
 \mathcal{A}/// <summary>
Ė
     /// Summary description for CalculatorService
     /// </summary>
     [WebService(Namespace = "http://tempuri.org/")]
     [WebServiceBinding(ConformsTo = WsiProfiles.BasicProfile1_1)]
     [System.ComponentModel.ToolboxItem(false)]
     // To allow this Web Service to be called from script, using ASP.NET AJAX, uncomment the following line.
     // [System.Web.Script.Services.ScriptService]
     0 references
     public class CalculatorService : System.Web.Services.WebService
Ė
          [WebMethod]
          0 references
          public string HelloWorld()
Ė
              return "Hello World";
```
## ASP.NET Web API

- Web API = Web Sevice, Web 2.0
- Application Programming Interface that can be accessed via HTTP requests
- ASP.NET Web API is a framework that makes it easy to build HTTP services that reach a broad range of clients, including browsers and mobile devices.
- ASP.NET Web API is an ideal platform for building RESTful services on the .NET Framework.

http://www.asp.net/web-api/overview/getting-started-with-aspnet-web-api

## ASP.NET Web API in Visual Studio

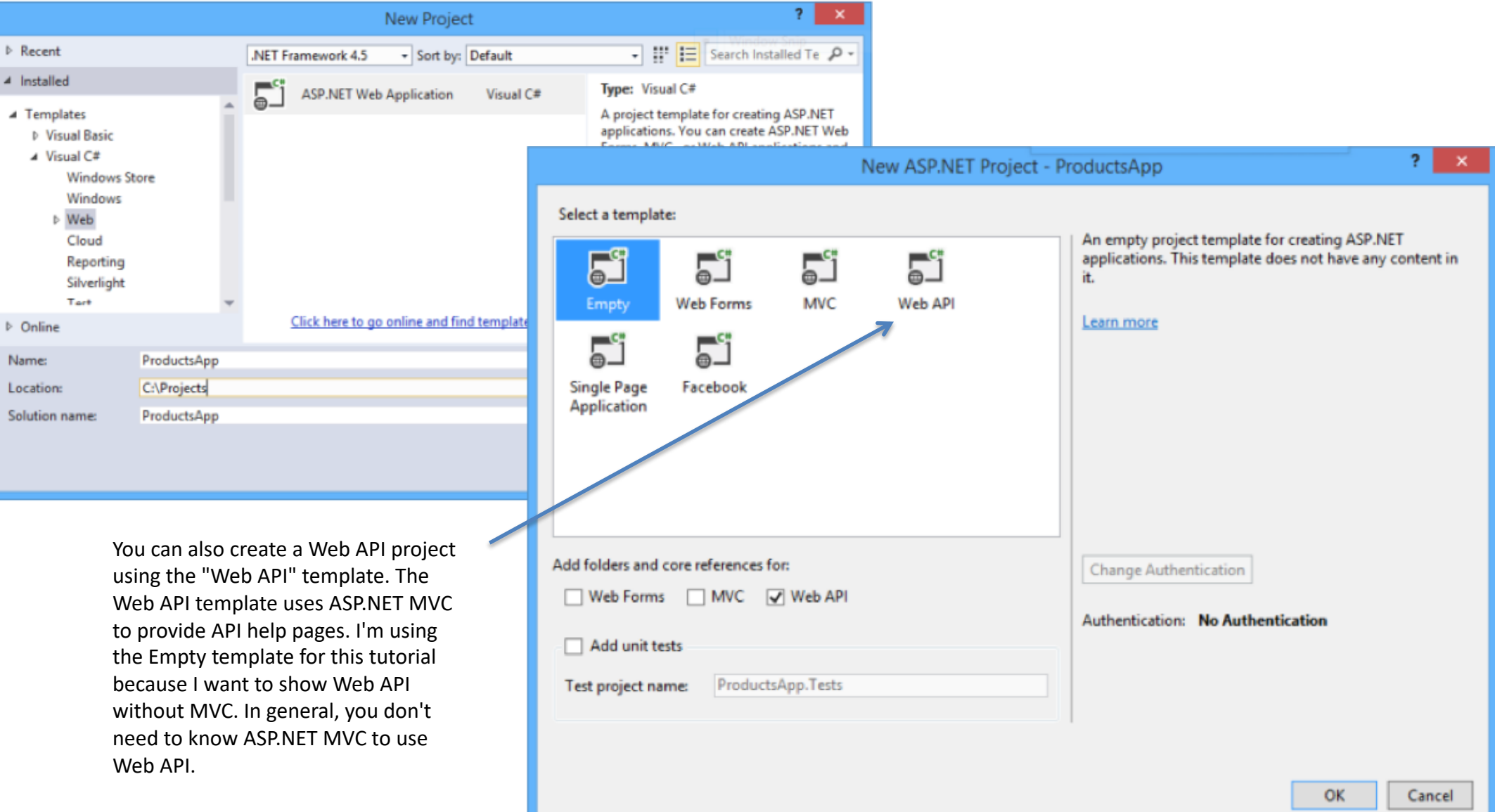

## ASP.NET Web API Example – Step by Step

http://www.asp.net/web-api/overview/getting-started-with-aspnetweb-api/tutorial-your-first-web-api

## References

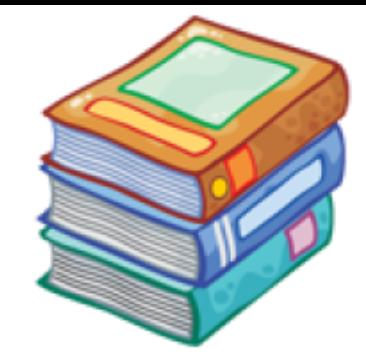

- SOAP vs. REST Challenges: http://www.soapui.org/The-World-Of-API-Testing/soap-vs-rest-challenges.html
- Web Service: http://en.wikipedia.org/wiki/Web\_service

## Hans-Petter Halvorsen

University of Southeast Norway

www.usn.no

E-mail: hans.p.halvorsen@usn.no

Web: https://www.halvorsen.blog

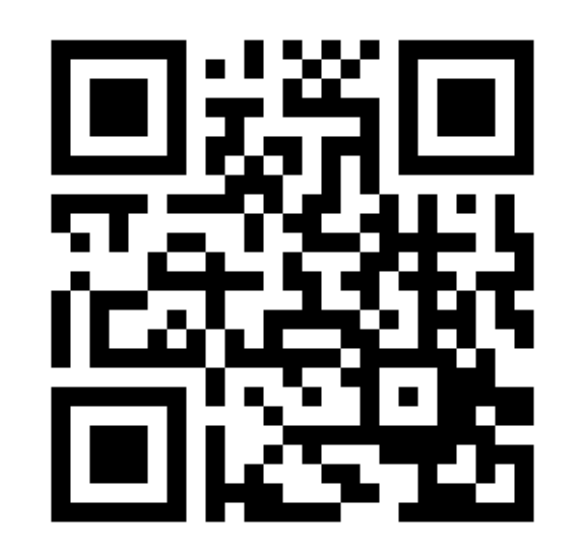

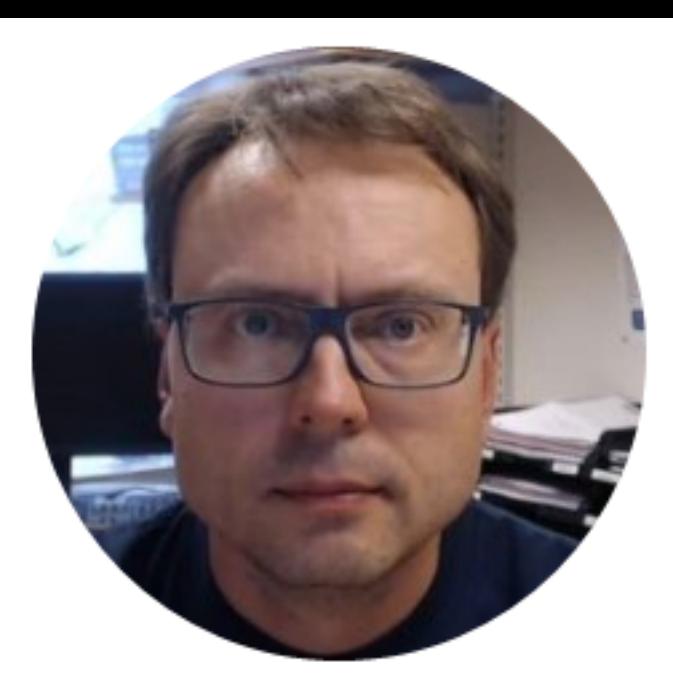